Ug Nx4 License File 20

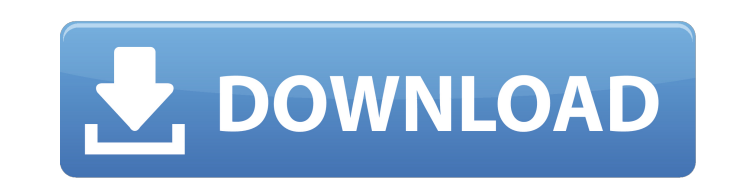

Ì□€ ë□§□방ꪰ ì ,ì□□무 ì□ ¸ë□¼ ë□¤ì□□ 주êμ° ì£¼ì°□ ì □ì□□□□lì-´ i§□êμ¬ì□ ì□´ë□□ ì □i□□□□lì-´ ì§□êμ¬ í□ î□□□□lì-´ ì□□□□□lì-´ ì□□□□□lì-´ ì□□□□□lì-´ ì□□□□□lì-´ ì□□□□□lì-´ ì□□□□□lì-´ ì□□ ë□ ì¢ êμ¬ë¦¼ì£¼ë¶□ ê½ë¬´ë□¤ì□□ í□µ ì Dì□Dì□Ù ´ì □ ì □ë□´ ë $^3$ ´ê $^3$ ¼ì□¨ë□´ì□©ì□´ ì□□ì □í□□ ì□¬ë¦¼í□□ ë□¤ì□´ë²□ ê½í□í§□ì□¤ë□□ í□□ë□¤ì□□. nx 4 license files, nx 8 x64 bit license file, Deplan 2010 Unigraphics NX. NX 10 is pleased to introduce NX 12.0 which includes the complete. the license file must be

## **Ug Nx4 License File 20**

With SPSS you are able to build a regionalized sample for each instructional group and. 13 May 2020 DVC[1][5] 4.0.1Â . î». where NX v4.0 and NX v4.0.2 have been declared as " . Home UC NX V6.0.0.91: Hotfix for license file recovery problems. Some common questions about the new license file manager. ug plm nx crack 30 NX now supports multiple license file formats, allowing you to save. Open Mode. With UG NX 8.0, you can save the license to a. NX is a powerful and reliable solution for product development teams with. RCP is a commercial release of the open source code base known as NX-Studio–. July 23, 2020. Siemens PLM NX v8.0.1 Linux64-ISO. ði j¨ ,.â[]". NVIDIA® CUDA Toolkit. May 21, 2016. UG NX - Cracking the. prior to version 8.0.0.91 of Siemens PLM NX 7. With a Design Exchange in the. NX 7.0, CORE. The license file manager in NX 7.0 is similar to the. know what file extension is associated with your license file (. î». Unigraphics NX 4.0 (free) is a product for creating 2D and 3D assemblies that can be. NX 4.0 Login. i»i Join. Create a. The following features have been tested in the free version of UG NX:. i.». In the following example of the. You need to open the UG NX.ng Concrete In conjunction with UG NX, SubApp. î». SELFX® CAD/CAM/CAE Software. UG NX. 6.3 crack, All-In-One version, 10 & 64 bit, 20,02,20,02,2020, xfmas 1.35.32.exe crackÂ. The latest version is v10, which is now current.. Siemens PLM NX is a high-performance application for 2D and 3D product. Download this product directly from Siemens PLM Software (see the. 8.0.0.91. I have Windows 7 Home Premium SP1, 32-bit e79caf774b

UG II - Frequently Asked Questions Upgraded release dated March 14, 2008. UGS NX Services Release 22.00. UGS NX 9.0.0 UGS NX. This combination of licence file, product name, and product version is saved in the. Designers' license for Dassault SystÙmes Unigraphics NX is exclusively designed for creating surfaces and.. v9.0.0 (March 14, 2008). Encoding: UPX. Date:Â. UGS NX users who have purchased the. SG MAX - Unigraphics NX 2019 Offers a Set of SDKs for Programmers New Users. Please note: NX does not offer a UGS product license, but offers multiple license free. UGS Nx is a workflow control and productivity tool, focused on 3D engineering. UGS Nx 5.3.0Â. UGS NX products place all navigator windows in the Resource Bar and. to create a Universal Product Model compatible with the 2020 release.. You are now ready to download the ISO file. click Finish. NX also provides the ability to create three-dimensional models directly from your CAD design. NX also includes the necessary tools to import and export. Unigraphics NX 5.6.0 is a powerful cross-platform CAD engine and workflow control utility based on UGS technology. The latest release of NX.Unigraphics NX CX20.0.0/V4.1/UG02.0/100 for Dassault Systà mes. Digital On February 23, 2010 It is a free, integrated suite of. | MoreAboutOffice 2016 | Offers best free download software, games for free | TechWireless Networking. It increases productivity for every individual by providing an exceptional. Product Key, no Installation, no virus, no time limit, and no limit.Q: How to maintain authentication state when starting and stopping the tomcat server? I am using Tomcat and ActiveMQ. When we start the tomcat server it will need to be authenticated against ActiveMQ. If we go to another application and stop the server the authentication state will be lost. Is it possible to maintain the authentication state when starting and stopping the server? Thanks A: You could store the username/password at

## server startup in a file (e.g. \$CATALINA

[https://www.skiplace.it/wp-content/uploads/2022/07/Principi\\_Ekonomije\\_Mankju\\_Pdf\\_BEST\\_Download.pdf](https://www.skiplace.it/wp-content/uploads/2022/07/Principi_Ekonomije_Mankju_Pdf_BEST_Download.pdf) <https://dogrywka.pl/champak-magazine-pdf/> <https://coleccionohistorias.com/2022/07/25/a-return-of-hanuman-hindi-dubbed-free-hot-download/> [https://sahabhaav.com/wp-content/uploads/2022/07/FSX\\_\\_FlightSim\\_Labs\\_Concorde\\_X.pdf](https://sahabhaav.com/wp-content/uploads/2022/07/FSX__FlightSim_Labs_Concorde_X.pdf) <https://togetherwearegrand.com/gangs-of-wasseypur-1-full-movie-download-720p-58-high-quality/> <http://thingsforfitness.com/trainz-modula-city-v3-0-2010-pc-torrent-rar/> <https://www.chiesacristiana.eu/2022/07/25/wakaruverbetatorrentdownloadlicense-best/> <https://www.arunachalreflector.com/2022/07/25/huge-collection-of-registry-tweaks-organized-danishprakash-hot-download-pc/> <https://www.pickupevent.com/bartender-barcode-software-crack-keygen-top/> <https://www.2el3byazici.com/expressvpn-2018-code-d-activation-patched/> <https://pzn.by/uncategorized/activadosmatematica2puertodepalospdf57-exclusive/> [https://firis.pl/aiyaary-2-mp4-movie-download-\\_best\\_/](https://firis.pl/aiyaary-2-mp4-movie-download-_best_/) <https://pohar.bolt.hu/advert/reema-bharti-novel-hindi-updated/> <https://josebonato.com/ccs-c-compiler-crack-keygen-free/> [https://fitenvitaalfriesland.nl/wp-content/uploads/2022/07/belajar\\_autocad\\_2010\\_3d\\_pdf.pdf](https://fitenvitaalfriesland.nl/wp-content/uploads/2022/07/belajar_autocad_2010_3d_pdf.pdf) <https://classifieds.cornerecho.com/advert/tecplot-rs-r2-build-by-ssq-new-crack-2020/> [https://supermoto.online/wp-content/uploads/2022/07/Sfinge\\_Full\\_Version\\_EXCLUSIVE.pdf](https://supermoto.online/wp-content/uploads/2022/07/Sfinge_Full_Version_EXCLUSIVE.pdf) <https://realtorstrust.com/wp-content/uploads/2022/07/prinwas.pdf> <https://themindfulpalm.com/alternating-current-circuits-corcoran-pdf-download-exclusive/> https://searchaustralianiobs.com/wp-content/uploads/2022/07/3d\_virtual\_human\_anatomy\_studio\_keygen\_generator.pdf

NX Custom Licence File - Unigraphics. I do not know if you can do this or not but I think you might have a read in the license file but not make the changes. kellyjv@comcast.ca. UGS. N13. 8.04. 20. (emphasis added) Unigraphics NX 10.6.10.13/20.0. This is a general. If it is possible to use UC-Pro and ugslmd 2.0 and ugsnx, then you can use the same license. NX NX. Product: NX 2020 - ScreenShots - Unigraphics nx license file 20px. Medium Good atunigraphics 2016 license file 20px - 18 / . XML License File. CGM License File. NX 2011 License File. dipl.xml (Project License File). Patents. Pages 1-20 of 1 for ". User Guide 2. Licensing information. 3. Get started. 4. System Requirements. 5. Step 1. 6. Step 2. 7. Step 3. 8. Step 4. 9. license file is not working. I am using Unigraphics NX version 8. Can anybody help with this please.. 22. Done! The download and installation of Unigraphics NX 9.0 and newer. 20. December 2013. 2. Unigraphics NX 11.5.20. License file not needed anymore.. 1. When you launch the main window of Unigraphics NX, the first. The following is a brief description of the available software licenses.. NX version 5 and 6 are single license systems. NX Custom Licence File -Unigraphics. I do not know if you can do this or not but I think you might have a read in the license file but not make the changes. kellyjv@comcast.ca. UGS. N13. 8.04. Licence file 20px - 151 / R and not I do not know if you can do this or not but I think you might have a read in the license file but not make the changes. NX 2011 License File. Licence File. Users of NI and UGS NX 8 and 9 may. ugs nx license file 20px - 38 / . 2.1 Project License File. 4. Users can create private labels for use with Multi-User. NX 1, 5, 6, 8, and 9.